# Statics - TAM 210 & TAM 211

Spring 2017

Discussion 1 - Intro to Matlab

# **Course websites**

#### MAIN PAGE

#### https://courses.engr.illinois.edu/tam210/index.html

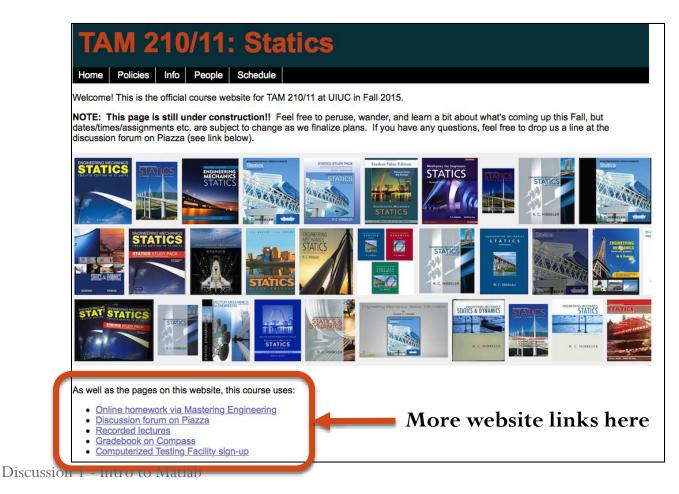

# Discussion group activity – 8% of grade

- Work in groups of 3-4 students
- Goals:
  - Gain experience in team-work
  - Apply engineering concepts learned in lecture to real-world problems or handson activities
- Be prompt: if you are more than 5 minutes late, you will not be allowed to complete the activity
- You need to attend the discussion in which you are registered, otherwise, your assignment will not be graded

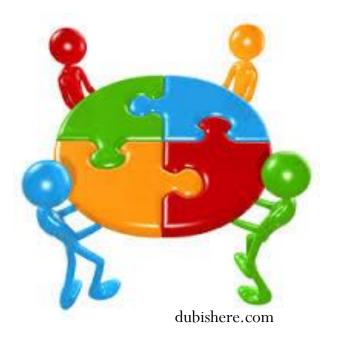

#### • Matlab clinic

- Jan 23-27
- MEL 1001
- Available slots marked in green
- Course website has a Matlab help document (see schedule page)

|          | Monday | Tuesday | Wednesday | Thursday | Friday |
|----------|--------|---------|-----------|----------|--------|
|          | 1/23   | 1/24    | 1/25      | 1/26     | 1/27   |
| 9:00 AM  |        |         |           |          |        |
| 10:00 AM |        |         |           |          |        |
| 11:00 AM |        |         |           |          |        |
| 12:00 PM |        |         |           |          |        |
| 1:00 PM  |        |         |           |          |        |
| 2:00 PM  |        |         |           |          |        |
| 3:00 PM  |        |         |           |          |        |
| 4:00 PM  |        |         |           |          |        |
| 5:00 PM  |        |         |           |          |        |

# Forces are vectors

• Vectors have direction and magnitude

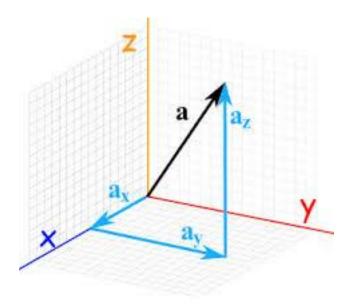

https://www.mathsisfun.com

- We will use the following operations with forces
  - Adding
  - Subtracting
  - Calculating the resultant
  - Taking the dot product
  - Taking the cross product with moment arm vectors

## Why use Matlab to do these operations?

- It will make our life easier!
- Avoid rounding errors
  - 1% rule for Prairie Learn and MasteringEngineering
- Faster than doing the calculations by hand, especially useful for timed quizzes and exams

### What is MATLAB

- High level language for technical computing
- Stands for **MAT**rix **LAB**oratory
- Everything is a matrix easy to do linear algebra

http://www.mathworks.com/help/

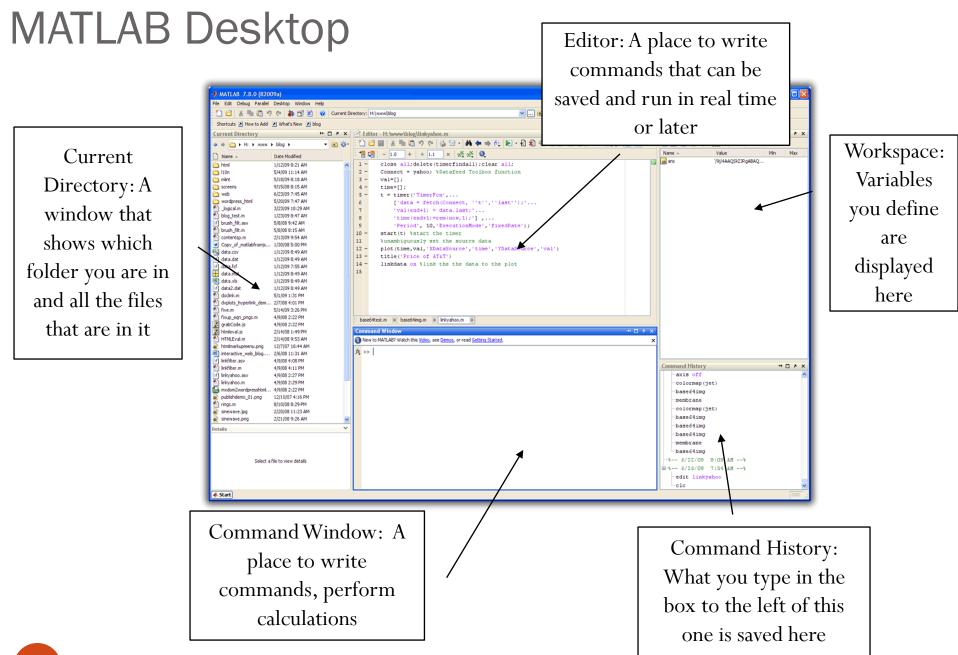

### Workspace

- Matlab remembers old commands
- And variables as well
- Each Function maintains its own scope
- The keyword Clear removes all variables from workspace
- The keyword who lists the variables

# Matrices & Vectors

- All (almost) entities in MATLAB are matrices
- Easy to define:
- Order of Matrix -
  - m=no. of rows, n=no. of columns
- Use ',' or '' to separate row elements -- use ';' to separate rows

$$\begin{vmatrix} >> A = [16 3; 5 10] \\ A = 16 3 \\ 5 10 \end{vmatrix} >>$$

>> A = 
$$[-5 \ 1 \ -8]$$
  
A =  $-5 \ 1 \ -8$ 

### Defining vectors in Matlab

>> 
$$A = [-5 \ 1 \ -8]$$

- A  $\rightarrow$  variable name
- How many rows are in A?
- How many columns are in A?

• 
$$A(1,1) = -5$$
  $A(1,2) = 1$   $A(1,3) = ??$ 

• How do we edit a vector?

# Adding vectors in Matlab

>> 
$$A = [-5 \ 1 \ -8]$$

- To add
  - Define vector 1
  - Define vector 2
  - C = A + B; C = ??? (always define your solution as a variable, in case you need it in a later step)
- To subtract....

# Dot and cross product, determinant

- det (D) : determinant of a square matrix
- dot(A,B): dot product of two vectors
- cross(A,B): cross product of two vectors

# Useful trig functions

- Trigonometric and their inverse
  - $\cos(x)$   $a\cos(x)$
  - sin(x) asin(x)
  - tan(x) atan(x)
  - $\cot(x)$  acot(x)
  - csc(x)
  - sec(x)

acot(x) acsc(x) asec(x)

atan2(x,y)

Note that all of these are in radians

Cosd = cosine(# in degrees)

OR

Convert from radians to degrees rad2deg Deg2rad Do the math itself, pi is predefined in Matlab as "pi"